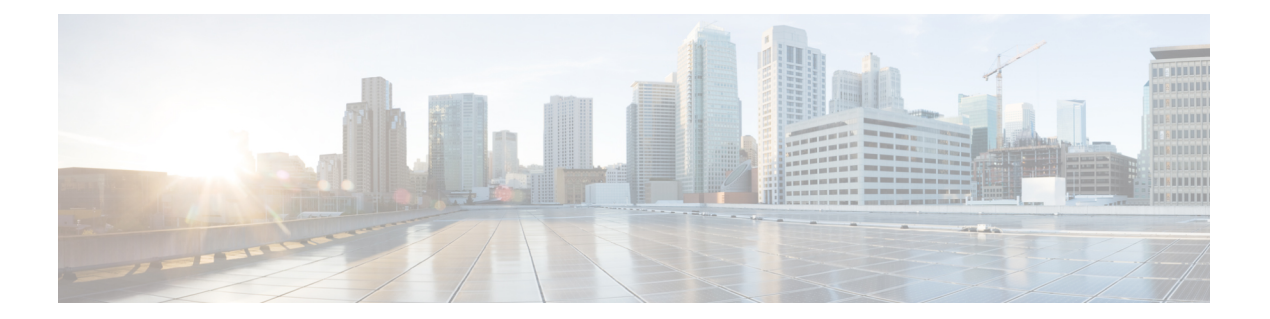

## **ACME** 証明書管理

- ACME 証明書管理接続 (2 ページ)
- Expressway-E ACME ポートリファレンス (2 ページ)

## **ACME** 証明書管理接続

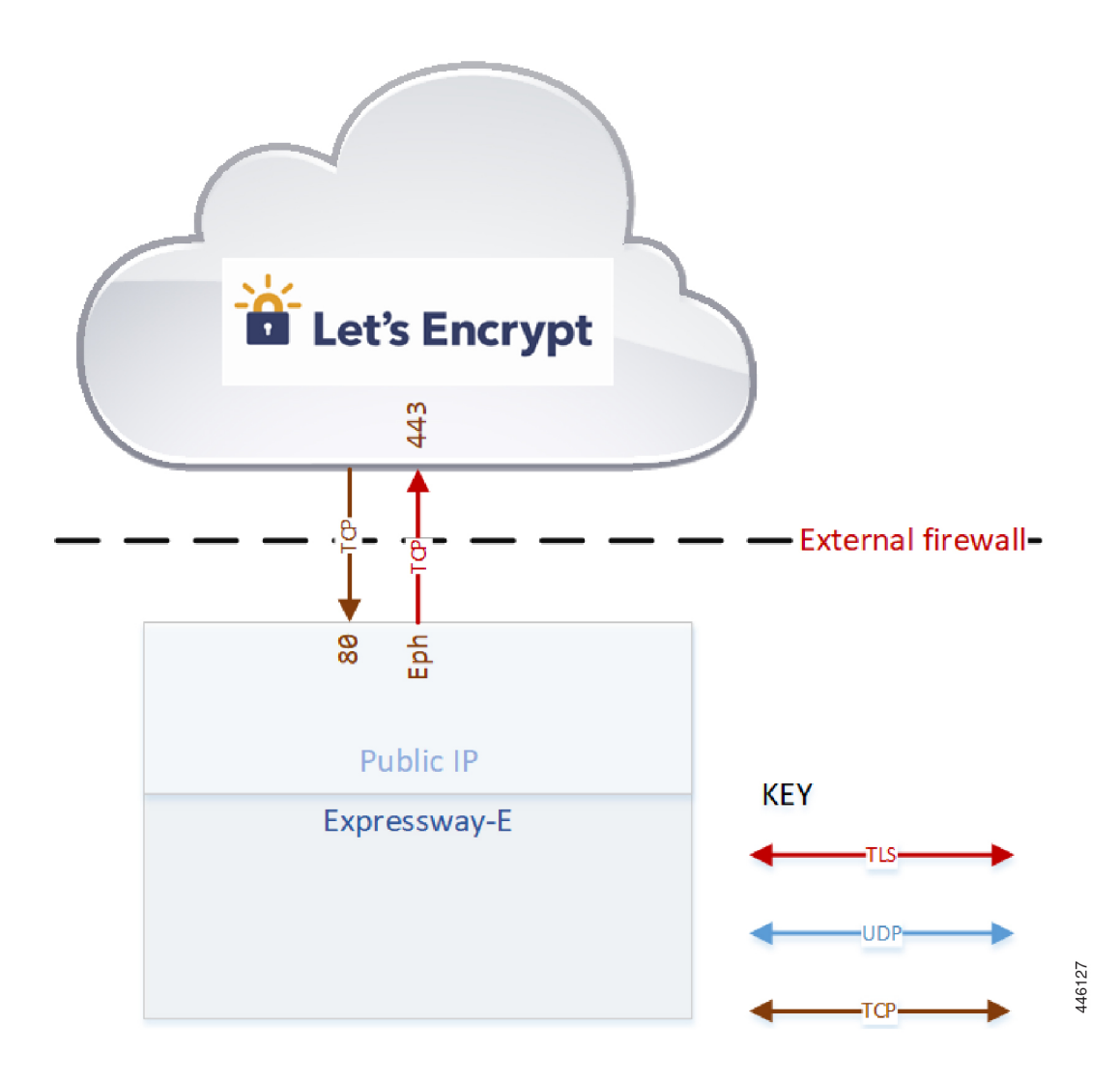

## **Expressway-E ACME** ポートリファレンス

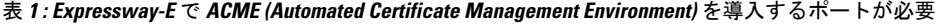

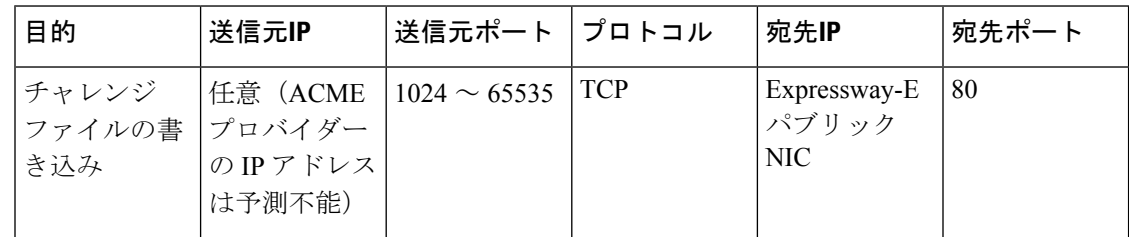

Ι

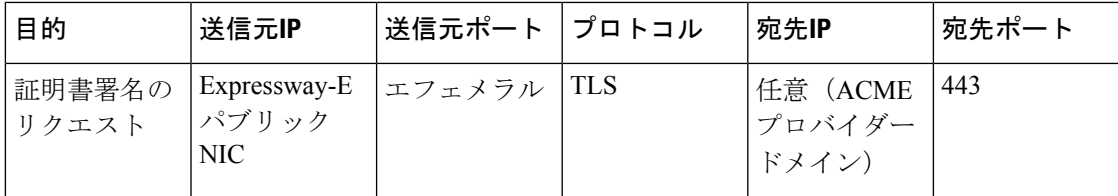

I

翻訳について

このドキュメントは、米国シスコ発行ドキュメントの参考和訳です。リンク情報につきましては 、日本語版掲載時点で、英語版にアップデートがあり、リンク先のページが移動/変更されている 場合がありますことをご了承ください。あくまでも参考和訳となりますので、正式な内容につい ては米国サイトのドキュメントを参照ください。